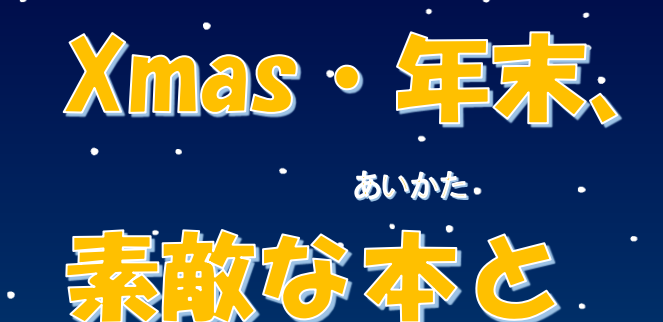

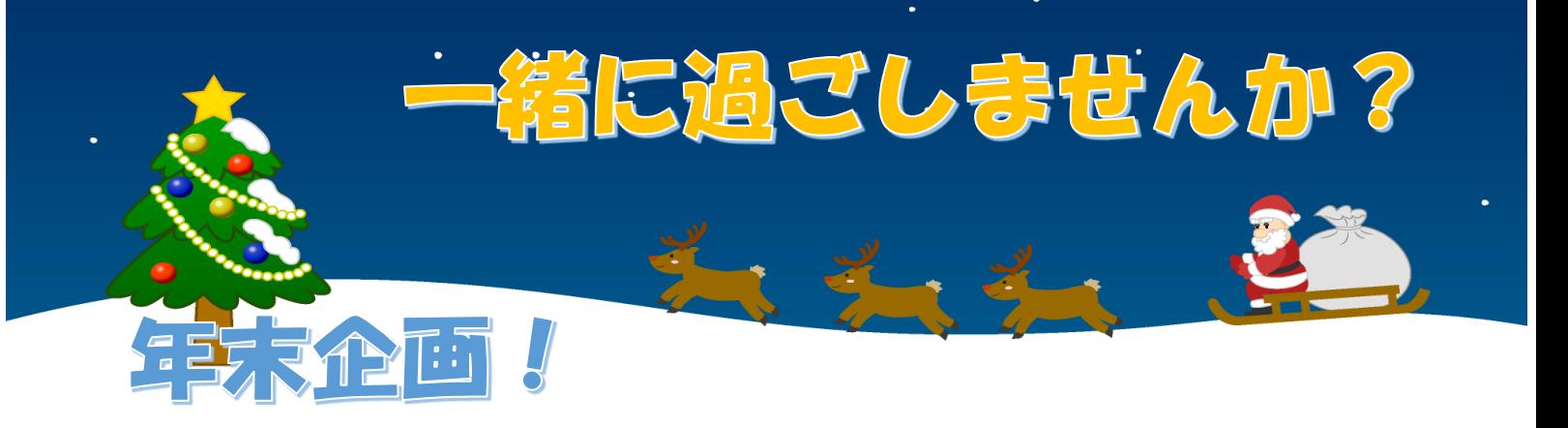

## 芸本ガチャ ~本の世界を広げよう~ 令和4年12月5日(月) ~令和4年12月23日 (水)

1階ラーニングコモンズ

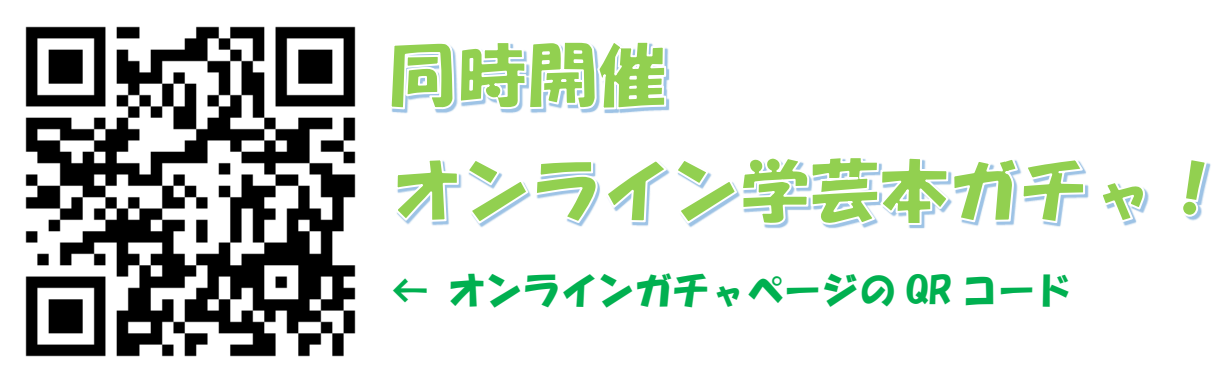

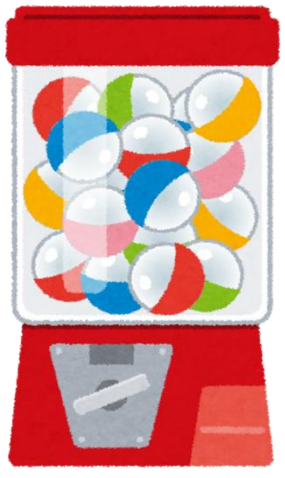